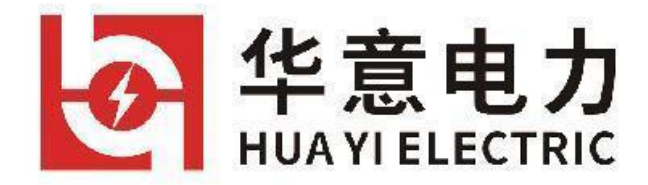

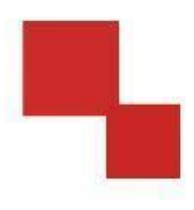

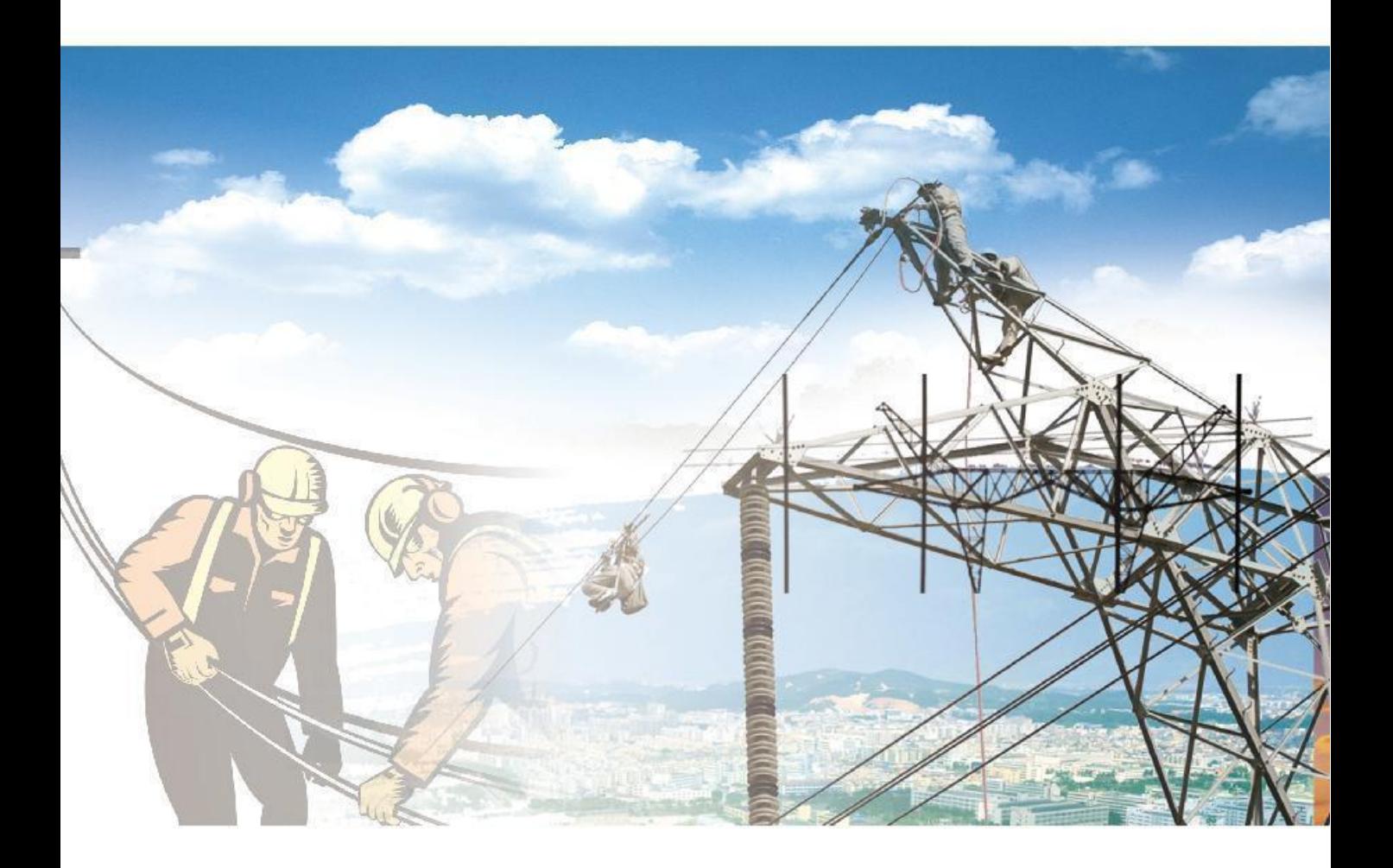

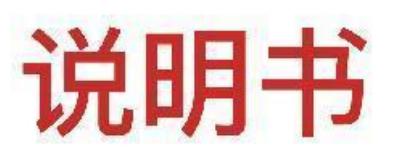

电力工程 / 铁路运输 / 石油化工 / 水利水电 / 航天航空 / 高校

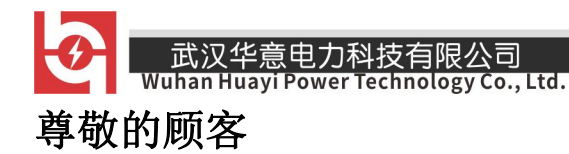

感谢您使用本公司产品。在您初次使用该仪器前,请您详细地阅读 本使用说明书,将可帮助您熟练地使用本仪器。

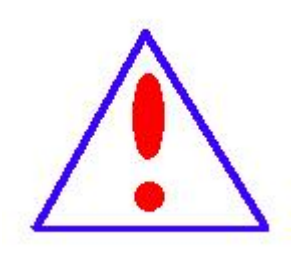

我们的宗旨是不断地改进和宗善公司的产品,因 此您所使用的仪器可能与使用说明书有少许的差别。 若有改动,我们不一定能通知到您,敬请谅解!如有 疑问,请与公司售后服务部联络,我们定会满足您的

要求。

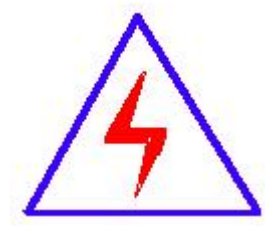

由于输入输出端子、测试柱等均有可能带电压, 您在插拔测试线、电源插座时,会产生电火花,小心 电击,避免触电危险,注意人身安全!

1

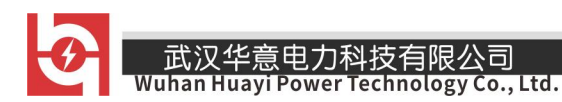

#### ◆ 安全要求

请阅读下列安全注意事项,以免人身伤害,并防止本产品或与其相 连接的任何其它产品受到损坏。为了避免可能发生的危险,本产品只可 在规定的范围内使用。

#### 只有合格的技术人员才可执行维修。

#### **—**防止火灾或人身伤害

使用适当的电源线。只可使用本产品专用、并且符合本产品规格的 电源线。

正确地连接和断开。当测试导线与带电端子连接时,请勿随意连接 或断开测试导线。

产品接地。本产品除通过电源线接地导线接地外,产品外壳的接地 柱必须接地。为了防止电击,接地导体必须与地面相连。在与本产品输 入或输出终端连接前,应确保本产品已正确接地。

注意所有终端的额定值。为了防止火灾或电击危险,请注意本产品 的所有额定值和标记。在对本产品进行连接之前,请阅读本产品使用说 明书,以便进一步了解有关额定值的信息。

请勿在无仪器盖板时操作。如盖板或面板已卸下,请勿操作本产品。

使用适当的保险丝。只可使用符合本产品规定类型和额定值的保险 丝。

避免接触裸露电路和带电金属。产品有电时,请勿触摸裸露的接点 和部位。

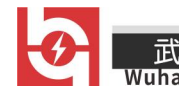

武汉华意电力科技有限公司<br>Ihan Huayi Power Technology Co., Ltd.

在有可疑的故障时,请勿操作。如怀疑本产品有损坏,请本公司维 修人员进行检查,切勿继续操作。

请勿在潮湿环境下操作。

请勿在易爆环境中操作。

保持产品表面清洁和干燥。

#### -安全术语

警告:警告字句指出可能造成人身伤亡的状况或做法。

小心:小心字句指出可能造成本产品或其它财产损坏的状况或做法。

3

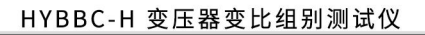

 $\overline{\Theta}$ 武汉华意电力科技有限公司<br>Wuhan Huayi Power Technology Co., Ltd.

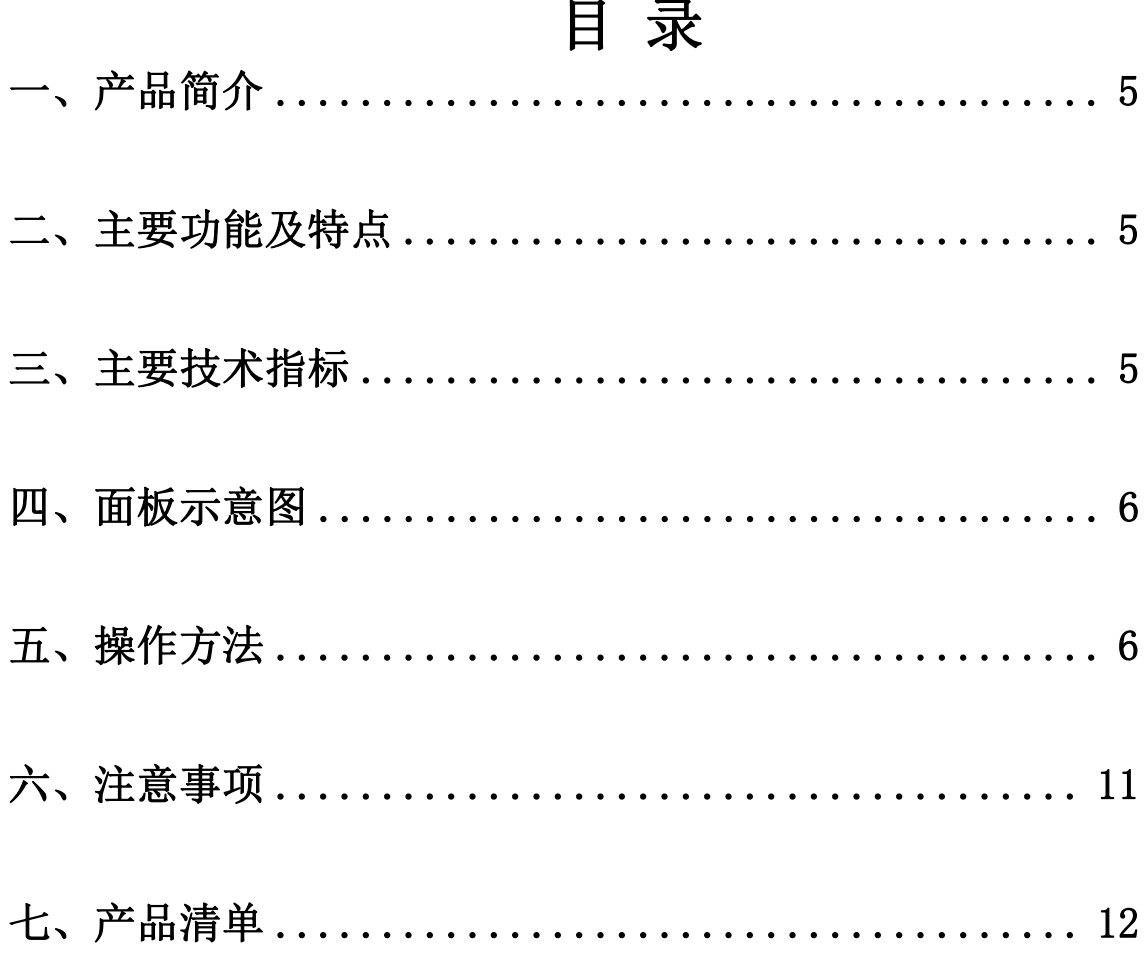

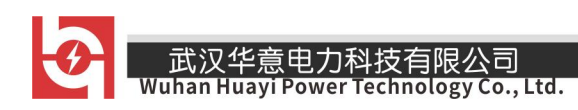

#### <span id="page-5-0"></span>一、产品简介

用变比电桥测量变压器的变比,操作过程繁琐,测量范围狭窄,已经不适 应现代测量的快节奏、高效率的要求。为此,我公司采用现代电子技术,研 制出了新一代全自动变比组别测试仪。它体积小,重量轻,精度高,稳定性 好。它采用了大屏幕汉字显示、菜单操作,界面友好。变比组别可一次测完。 该仪器是电力工业部门的理想测试仪器。

#### <span id="page-5-1"></span>二、主要功能及特点

- 1.自动测量接线组别。
- 2.自动进行组别变换。
- 3.自动切换相序。
- 4.自动切换量程。
- 5.自动校表。
- 6.输入标准变比后,能自动计算出相对误差。
- 7. 一次测量完成,自动切断试验电压。
- 8. 设置数据,测量结果自动保存,可查看以前数据。
- 9. 测量有载变压器,只输入一次变比。

#### <span id="page-5-2"></span>三、主要技术指标

1.变比测量范围: 1—10000

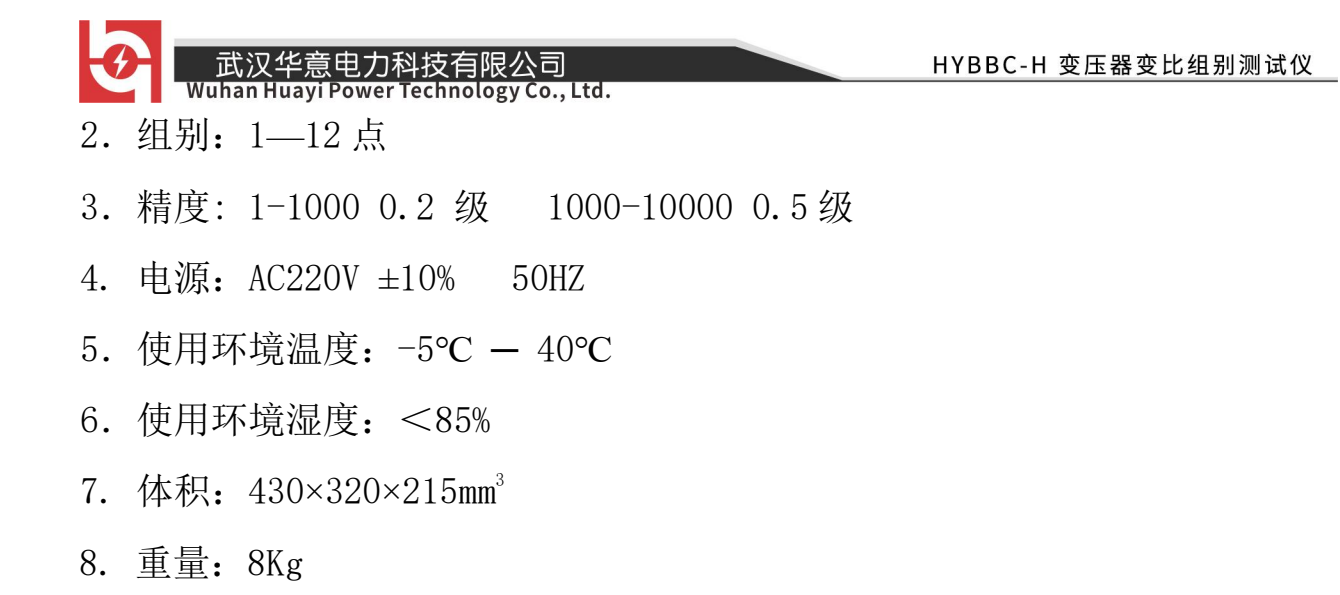

#### <span id="page-6-0"></span>四、面板示意图

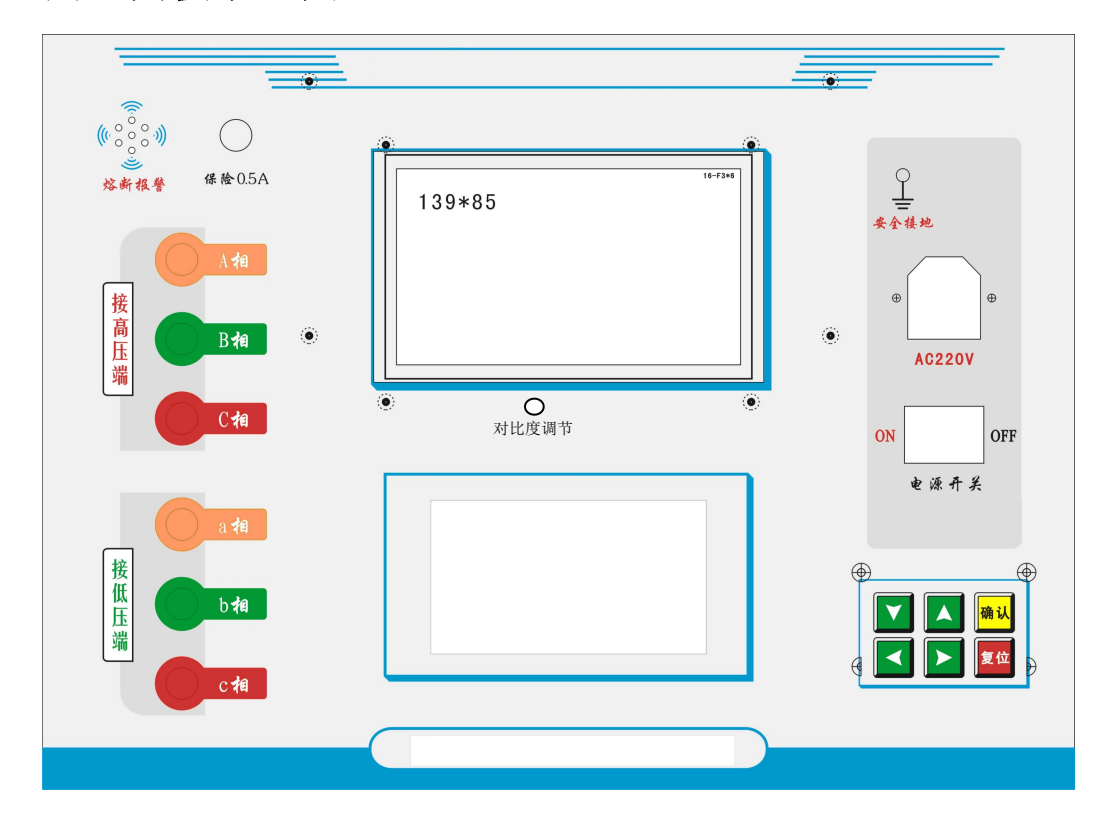

## <span id="page-6-1"></span>五、操作方法

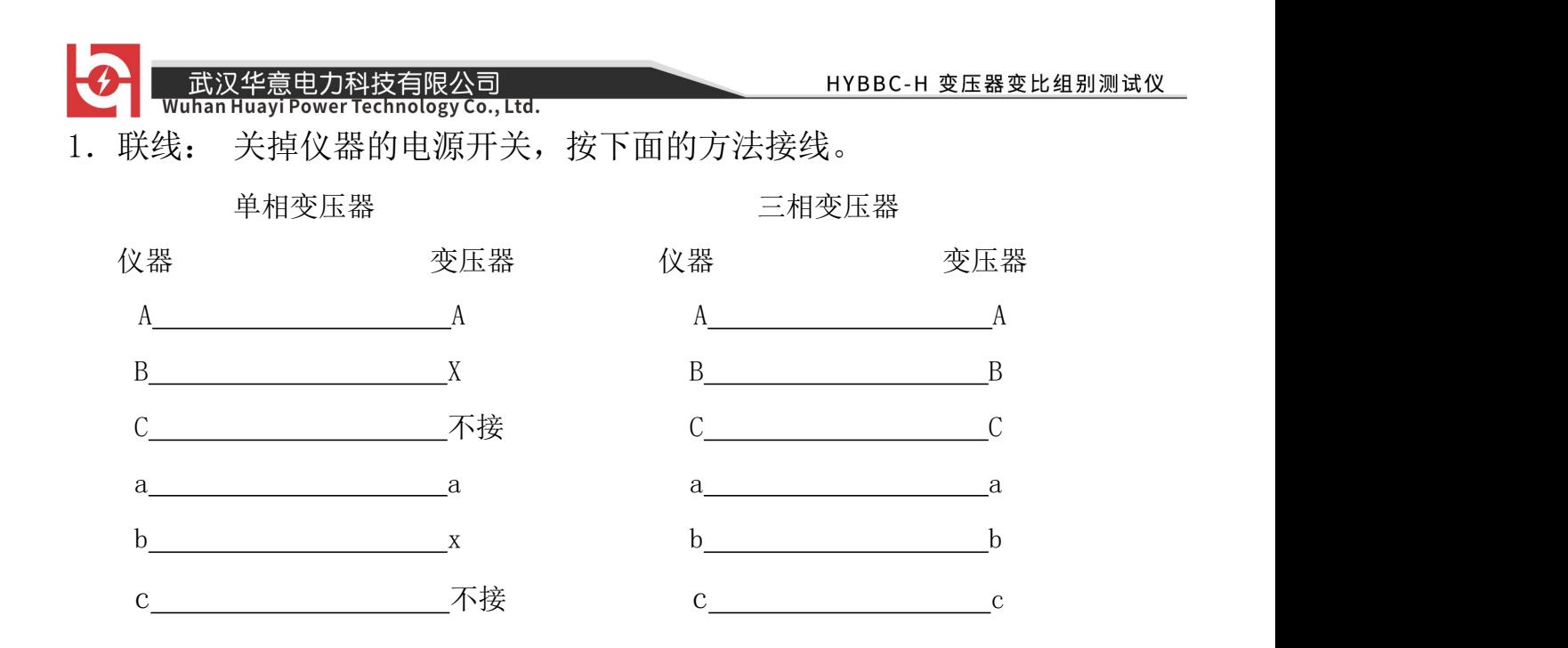

变压器的中性点不接仪器,不接大地。接好仪器地线。将电源线一端插进仪器面板 上的电源插座,另一端与交流220V电源相联。

#### 注意:切勿将变压器的高低压接反!

2. 打开仪器的电源开关,稍后液晶屏上出现主菜单,如下图

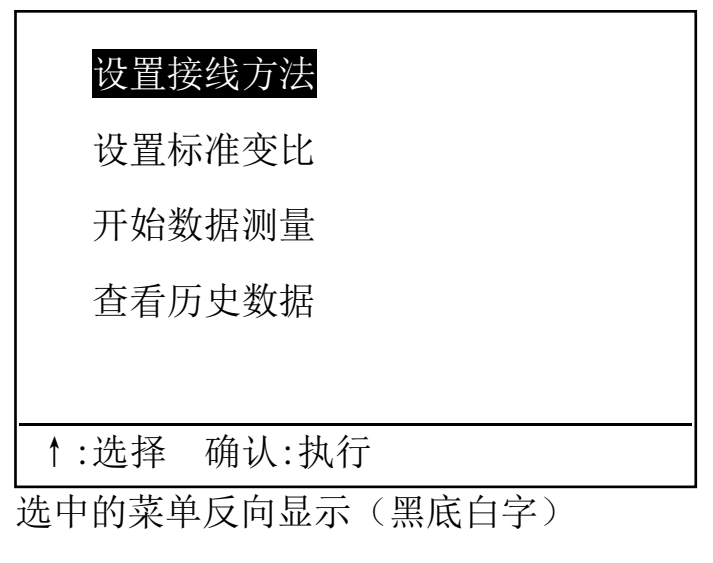

此时可 按" ↑"键 选择功能菜单

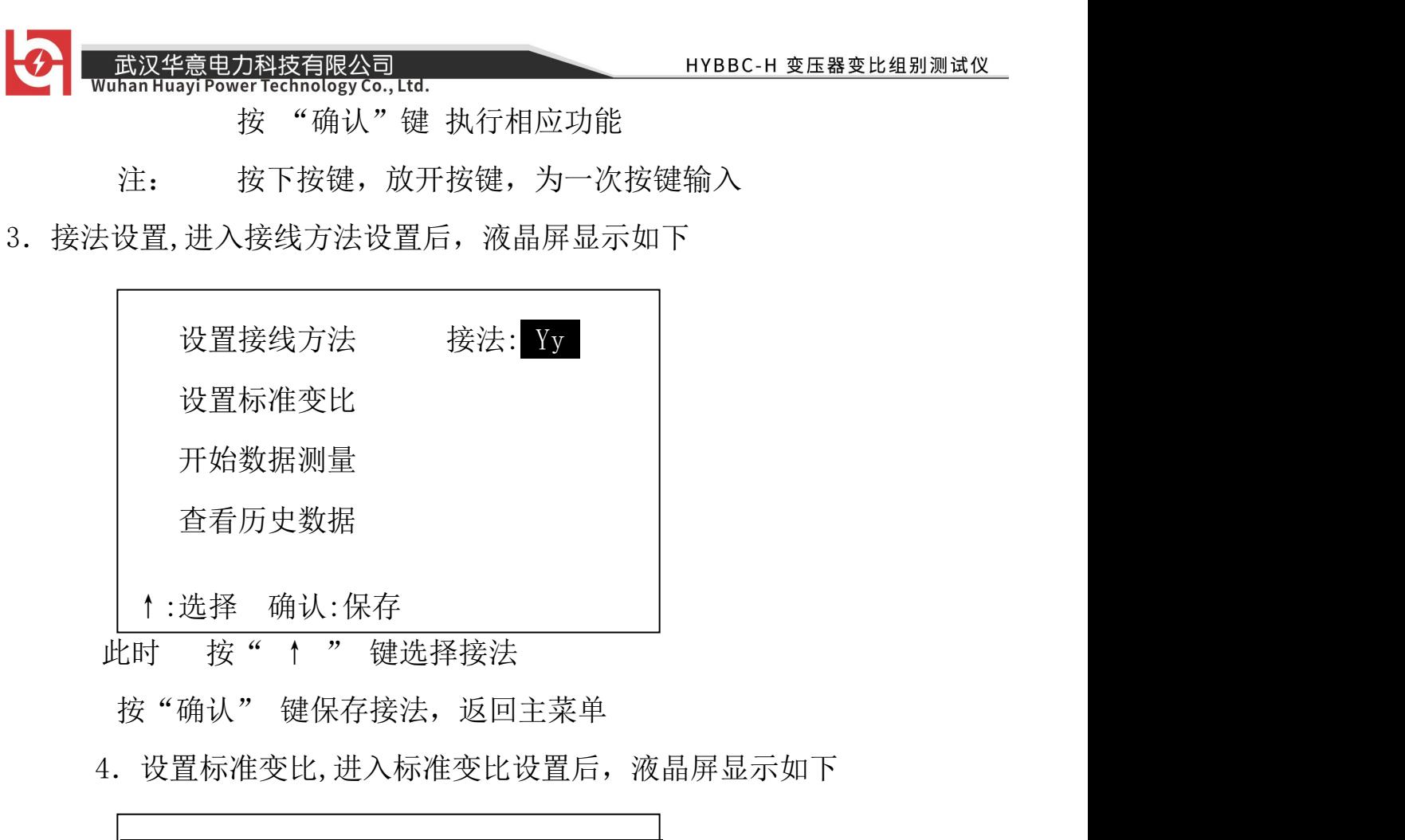

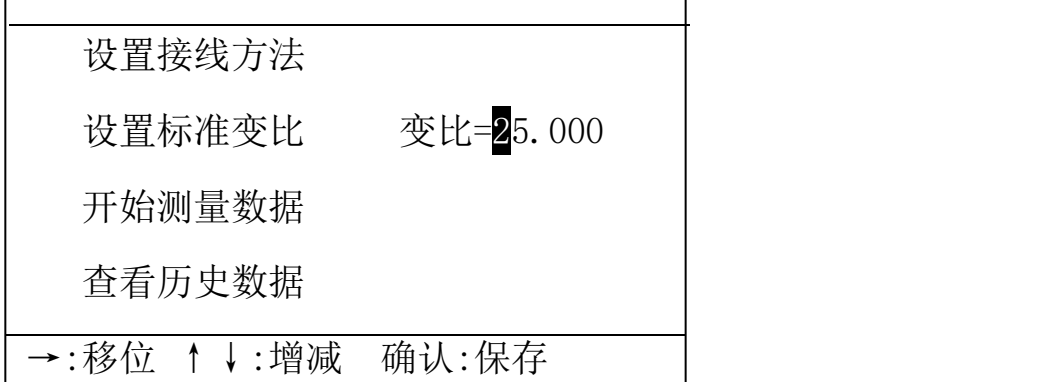

此时 按" → "键选择数据位,选中的数据反向显示 按"↑""↓"键修改数据。

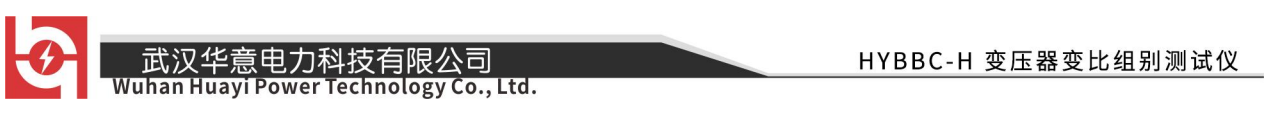

选中数字后, 按"↑""↓"键, 数字由0到9循环变换, 如果是第一 位,数字只能由1到9循环变化,不会出现0 。

选中小数点后,按"↑""↓"键,小数点循环移动。

如果变压器有档位,这里设定的标准变比,是中间档的标准变比。按"确 认"键保存变比后,液晶屏显示如下

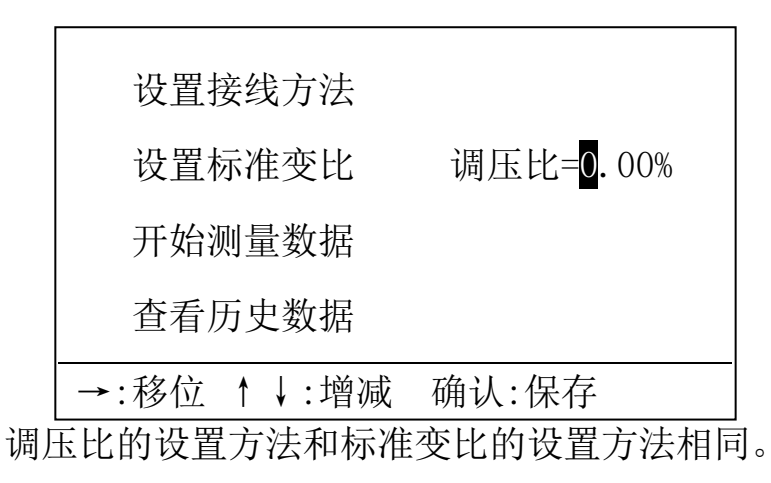

如果变压器有档位,按实际值设定,反之,设定为0.00%。按"确认"键 保存调压比后, 返回主菜单

5. 开机预热5分钟后, 选择"开始数据测量", 按"确认"键后, 显示如 下

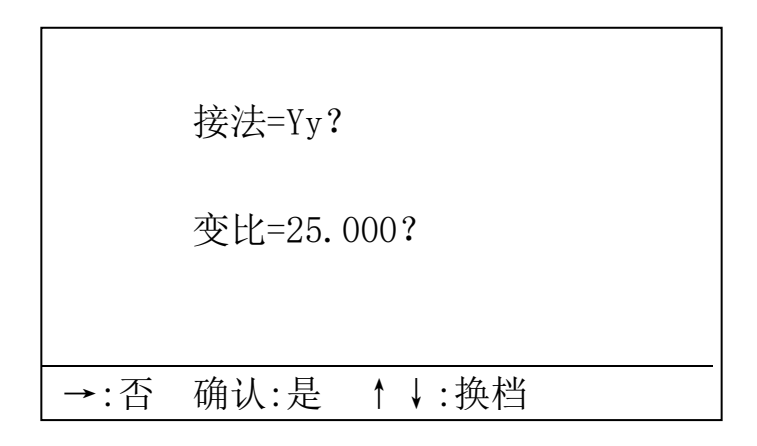

销售热线:400-060-1718 售后服务:027-87455183 -

屏幕上显示的变比值是本次测量需要的实际标准变比值,按"↑""↓"键 可以修改此值。每次修改的幅度=设置的标准变比×调压比。测量完成后,显 示如下

> 第3次 共3次 组别:12点 AB:25。008 0.03% BC:25。010 0.04%  $CA: 25.000$  0.00% ↑:翻页 →:打印 确认:返回

echnology Co., Ltd.

每次测量完成后, 仪器自动保存数据, 最多保存30个数据, 超过 30后,本次数据存入第30次,第一次数据清除,即先进先出。

第一行左边显示本次数据在历史数据中的位置,右边显示历史数据的个 数。

第二行为组别。

第三行左边为AB相的变比,第三行右边为AB相的相对误差,依此类推。

如果测单相变压器,只有前三行显示。

按"↑"键,查看数据。

按"←"键,进入打印菜单,可打印本次数据,打印全部数据,可清除 全部历史数据。

按确认键, 返回主菜单。

HYBBC-H 变压器变比组别测试仪 ogy Co., Ltd.

在测量单相变压器时, 12点代表"负"极性(同名端), 6点代表"正" 极性(异名端)。

#### <span id="page-11-0"></span>六、注意事项

- 1. 保险1为2A, 保险2为0.5A。如果测试线短路, 高低压接反, 会熔断保险。保险 熔断后,如果进行测量,在显示" 正在测量,请等待! "后停住。请关 机,更换相同容量的保险,重测。
- 2. 连线要保持接触良好。仪器应可靠接地!

3.仪器的工作场所应远离强电场、强磁场、高频设备。供电电源干扰越小越 好,宜选用照明线,如果电源干扰还是较大,可以由交流净化电源给仪器供电。 交流净化电源的容量大于200VA即可。

4. 仪器工作时, 如果出现液晶屏显示紊乱, 按所有按键均无响应, 或者测量 值与实际值相差很远,请按复位键,或者关掉电源,再重新操作。

5.显示器没有字符显示,或颜色很淡,请调节亮度电位器至合适位置。

#### 亮度电位器是多圈电位器 ,有 10 圈 !

6. 仪器应存放在干燥通风处,如果长期不用或环境潮湿,使用前应加长预热 时间,去除潮气。

7.通讯口调试时使用。

## \_\_\_\_武汉华意电力科技有限公司<br>Wuhan Huayi Power Technology Co., Ltd.

### <span id="page-12-0"></span>七、产品清单

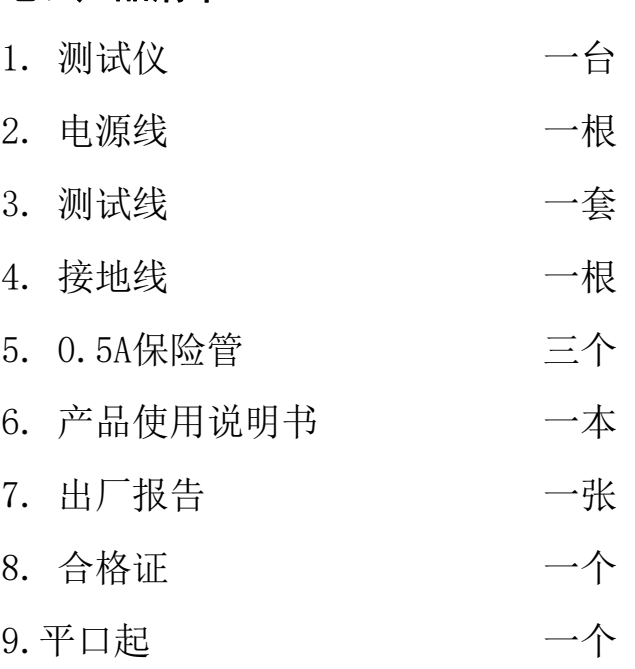

 $12\,$ 

ELECTRICAL PRODUCTS Provide first-class electrical measurement products

## 全国统一热线: 400-060-1718

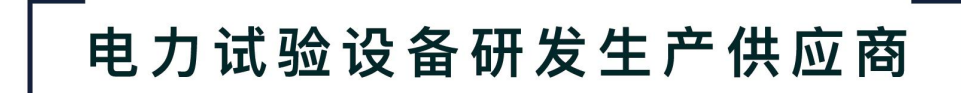

ELECTRIC TEST EQUIPMENTS R&D MANUFACTURER

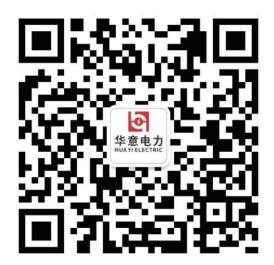

武汉华意电力科技有限公司 Wuhan Huayi Power Technology Co., Ltd. ↓ 售前: 027-87455965 售后: 027-87455183 www.wh-huayi.com M whhuayi@126.com ● 武汉市东湖新技术开发区高新四路 40 号葛洲坝(集团)太阳城工业园 11 栋

www.wh-huayi.com